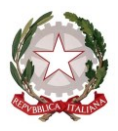

*Ministero dell'Istruzione, dell'Università e della Ricerca*

*Dipartimento per il sistema educativo di istruzione e di formazione*

Ai Direttori Generali degli Uffici Scolastici Regionali LORO SEDI Al Capo Dipartimento per la programmazione

la gestione delle risorse umane, finanziarie strumentali

**SEDE** 

Al Direttore generale per i contratti, gli acquisti, i sistemi informativi e la statistica

**SEDE** 

p.c. Al Capo di Gabinetto **SEDE**  Al Capo Ufficio Stampa SEDE

OGGETTO: Graduatorie ad esaurimento personale docente ed educativo valide per gli aa.ss. 2019/20, 2020/21 e 2021/22. Proroga funzioni POLIS per l'invio delle domande di Aggiornamento / Permanenza / Reinserimento / Trasferimento / Scioglimento o Conferma della Riserva.

Al fine di consentire la completa e corretta conclusione delle operazioni di compilazione ed inoltro on line delle domande di cui all'oggetto, su richiesta delle organizzazioni sindacali nonché di alcuni uffici scolastici territoriali, si comunica che le funzioni POLIS saranno disponibili fino alle **ore 14,00 del 20 Maggio 2019.**

Resta inteso che la data di proroga al 20 maggio 2019 deve intendersi riferita esclusivamente alla scadenza della presentazione della domanda e non anche alla data di maturazione dei titoli e dei requisiti posseduti, che rimane fissata al 16 maggio 2019, così come previsto dall'art. 9 comma 4 del D.M. 374 del 24 aprile 2019.

IL CAPO DIPARTIMENTO

*Carmela Palumbo*

Robert

Firmato digitalmente da PALUMBO CARMELA  $C = IT$ O=MINISTERO ISTRUZIONE UNIVERSITA' **RICERCA** 

\_\_\_\_\_\_\_\_\_\_\_\_\_\_\_\_\_\_\_\_\_\_\_\_\_\_\_\_\_\_\_\_\_\_\_\_\_\_\_\_\_\_\_\_\_\_\_\_\_\_\_\_\_\_\_\_\_\_\_\_\_\_\_\_\_\_\_\_\_\_\_\_\_\_\_\_\_\_\_\_\_\_\_\_\_\_\_\_\_\_\_\_\_\_\_\_\_\_\_\_\_\_\_\_\_\_\_\_\_\_